#### 1. Enter the Url: www.aieea.net

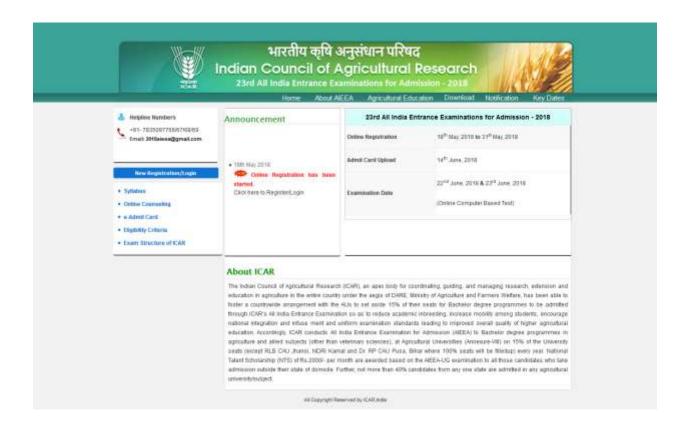

# 2. Click on "Click here Registration Login"

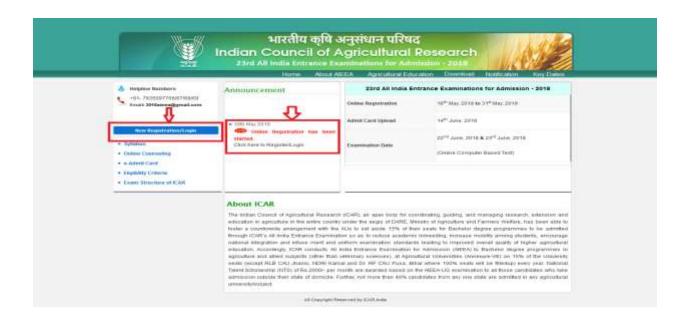

3. After Clicking on the Link this page will appear

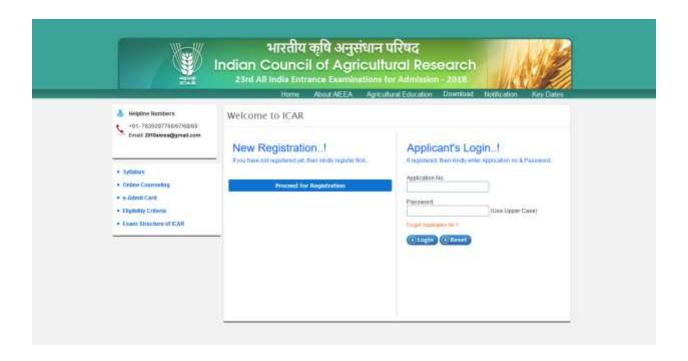

4. Click on "Proceed for Registration" for Start your Registration Process

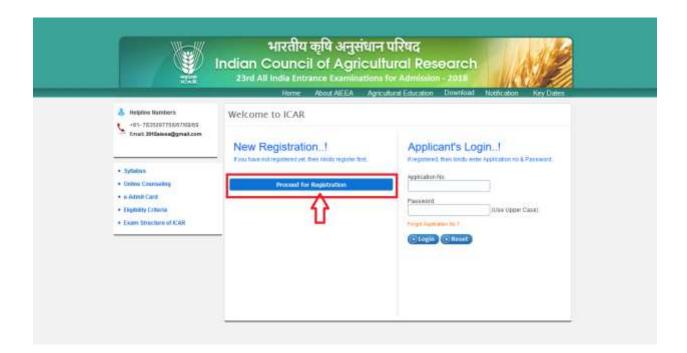

# 5. After Clicking on "Proceed Registration Button" Registration Page appears

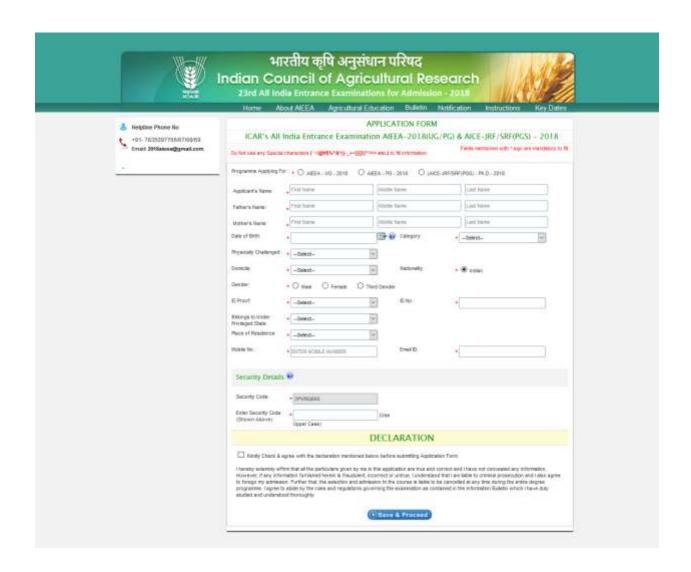

6. Select any one of program from three Given Program i.e. AIEEA-UG-2018, AIEEA-PG-2018 OR AICE-JRF/SRF99(PGS)-2018

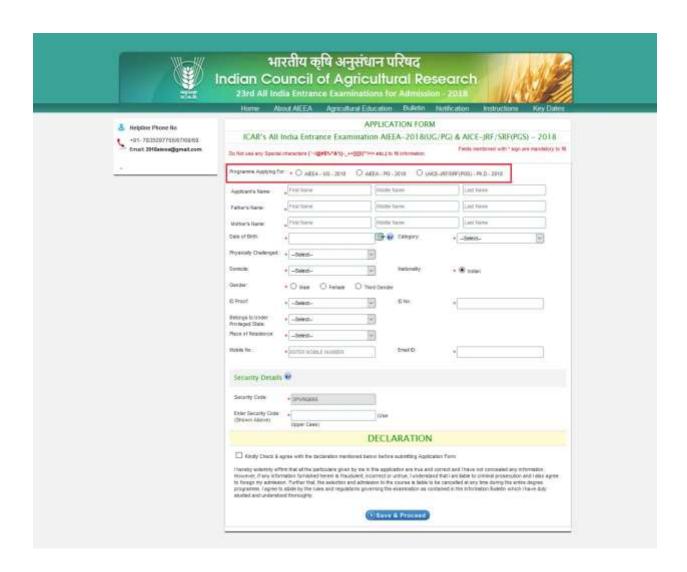

## 7. Complete Basic Details Registration with full details i.e. like AIEEA-UG-2018

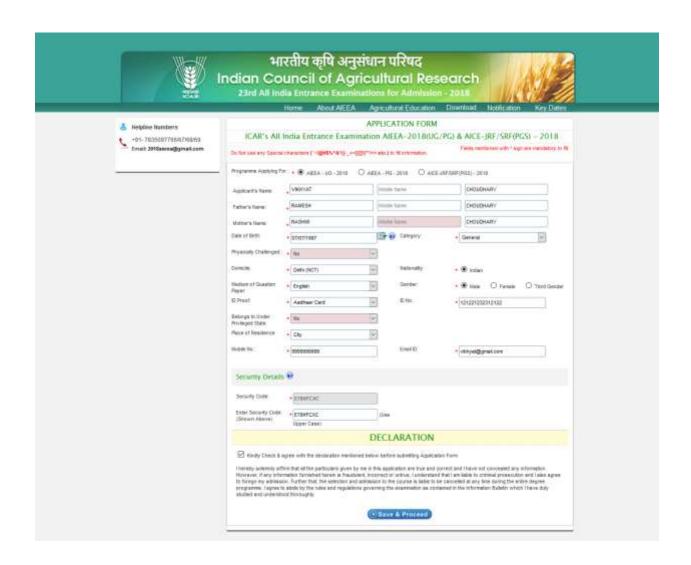

#### 8. Click on Save & Proceed Button

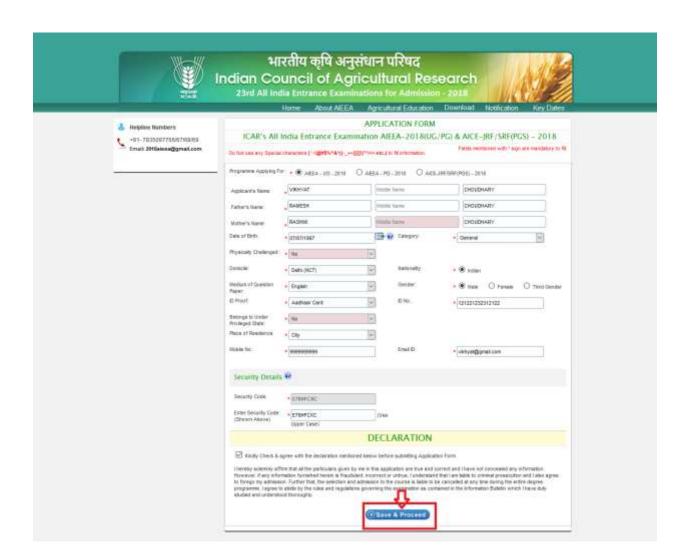

9. After Click on Save & Proceed Button, Confirmation Page will Appear to re-check your details before proceed further

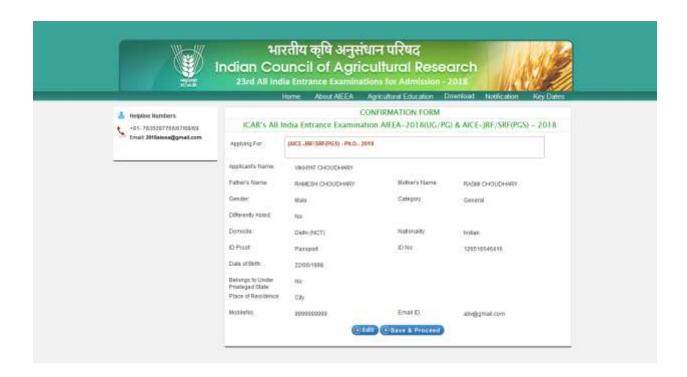

10. Click on Edit Button if some changes required in given details

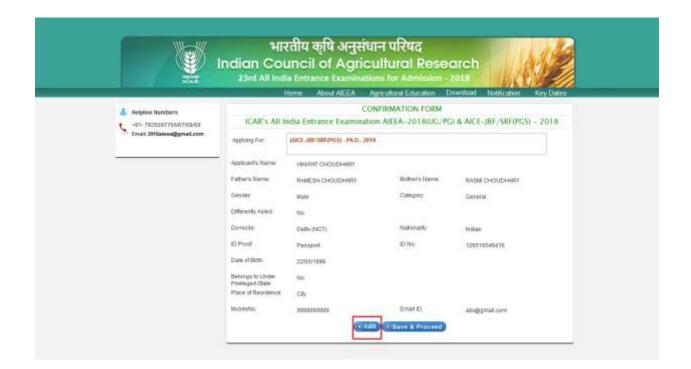

## 11. Click on Save & Proceed Button to move proceed further

| \$                                      |                                     | uncil of Agricu                            |                                   | The state of the state of the s |  |
|-----------------------------------------|-------------------------------------|--------------------------------------------|-----------------------------------|----------------------------------------------------------------------------------------------------|--|
| 1000                                    |                                     |                                            |                                   | ownload Notification Key Dates                                                                                                    |  |
| Helplice Humbers -05-783500778897709892 | ICAR's All I                        |                                            | FIRMATION FORM<br>AFEA-2018(UG/PC | ) & AICE-JRF/SRF(PGS) - 2018                                                                                                    |  |
| Emelt 3016alees@gmail.com               | Apphing For                         | Apphing For (MCE_JBS\SRF\PGS\) - Ph.D 2018 |                                   |                                                                                                    |  |
| *                                       | Applicant's Name                    | VHOANT CHOUDHARY                           |                                   |                                                                                                    |  |
|                                         | Father's Name                       | RAMESH CHOUDHARY                           | Mether's Name                     | RASIM CHOUDHARY                                                                                                    |  |
|                                         | Gender                              | Male                                       | Calegory                          | General                                                                                                    |  |
|                                         | Cofferently Assert                  | NO.                                        |                                   |                                                                                                    |  |
|                                         | Domicile                            | Debt (NCT)                                 | Nationality:                      | Indian                                                                                                    |  |
|                                         | ID Proof                            | Passpot                                    | IDNe                              | 131010140418                                                                                                    |  |
|                                         | Date of Birth                       | 2206/1996                                  |                                   |                                                                                                    |  |
|                                         | Betangs to Under<br>Prolleged State | 100                                        |                                   |                                                                                                    |  |
|                                         | Place of Residence                  | City                                       |                                   |                                                                                                    |  |
|                                         | Mobileto.                           | 1900100011                                 | Email ID                          | atv@gmat.com                                                                                                    |  |

12. After Clicking on Save & Proceed button, User ID and Password will be display

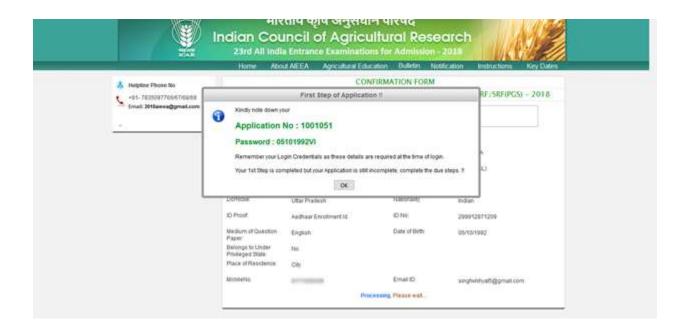

## 13. Click ok Button, Student Dashboard will Appears

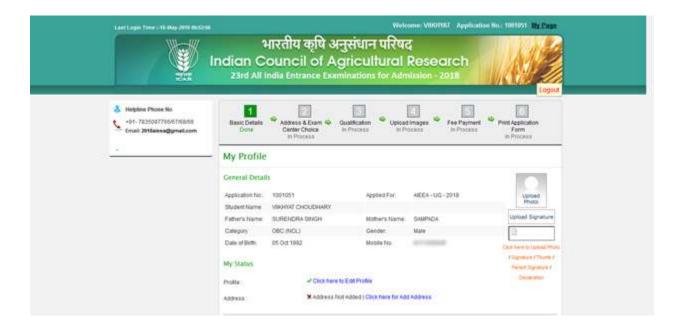

14. Complete the remaining Registration process i.e. Fill the Address details and Centre Choice

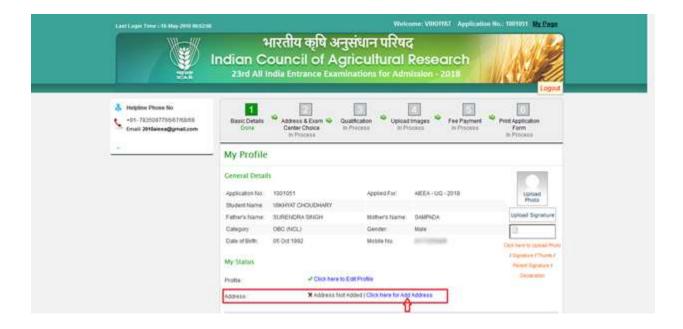

## 15. Centre Choice & Address Details will Appear

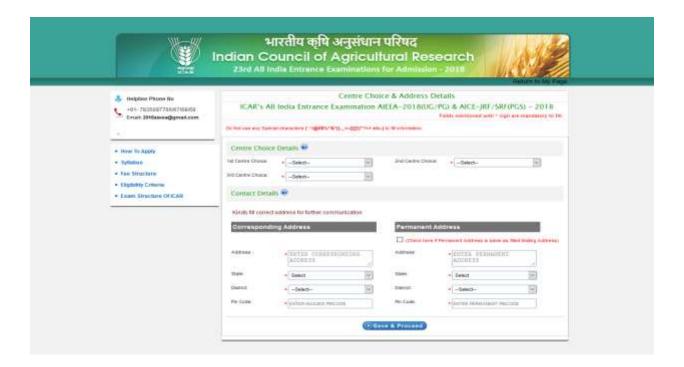

16. After Filing the details of Complete Page, then Click on Save & Proceed Button

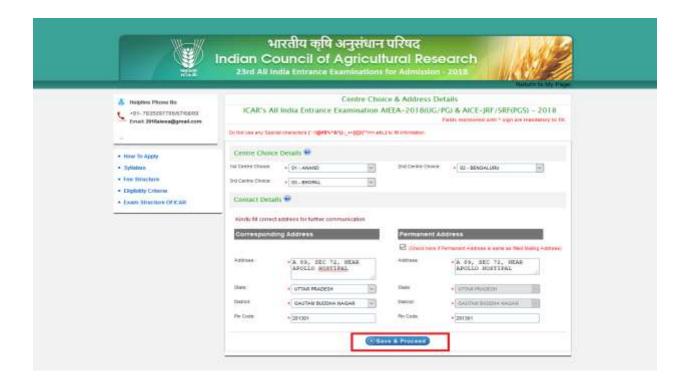

# 17. After Clicking on Save & Proceed Button, Confirmation Page will Appear

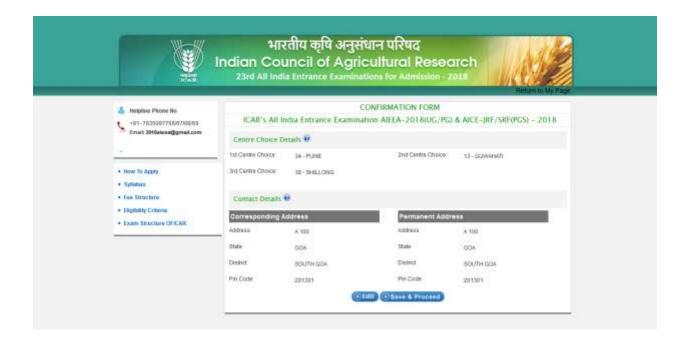

# 18. Click on Edit Button to modify the data

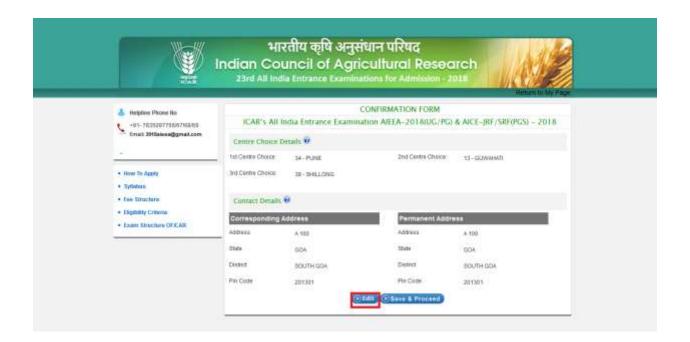

## 19. Click on Save & Proceed Button to proceed further

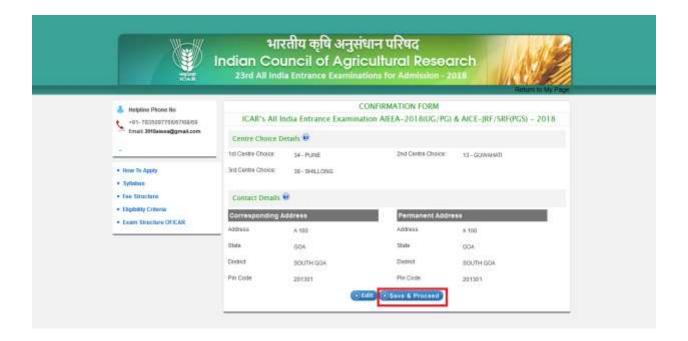

20. After Clicking on Save & Proceed Button, Click on "Add Qualification" link

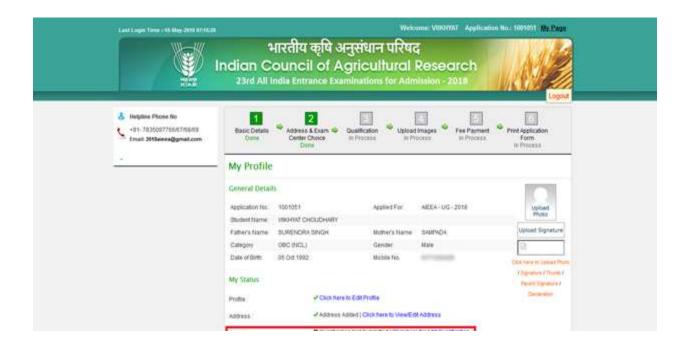

## 21. After Clicking on Add Qualification link, this wizard will display

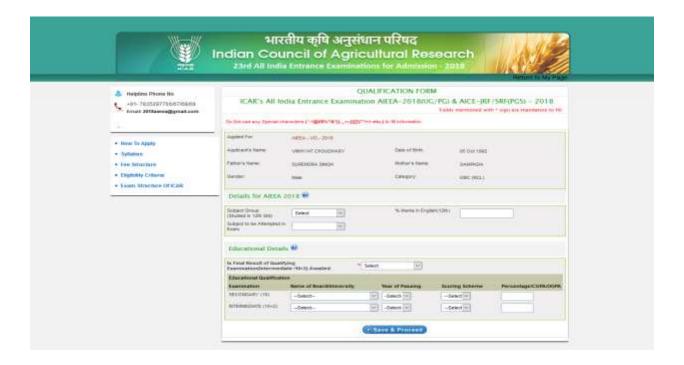

## 22. After Filling Details, click on Save & Proceed Button

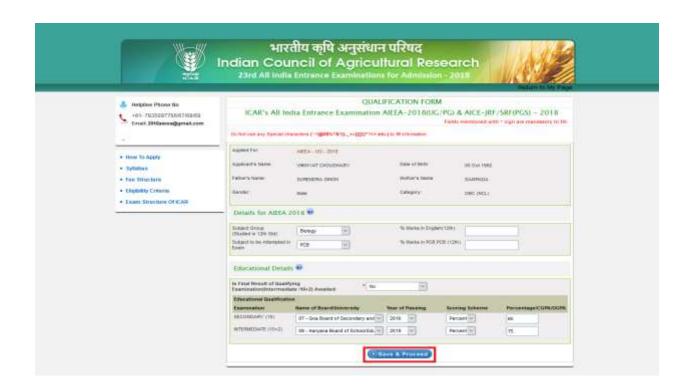

# 23. After Clicking on Save & Proceed Button, Click on "Upload Photo" link

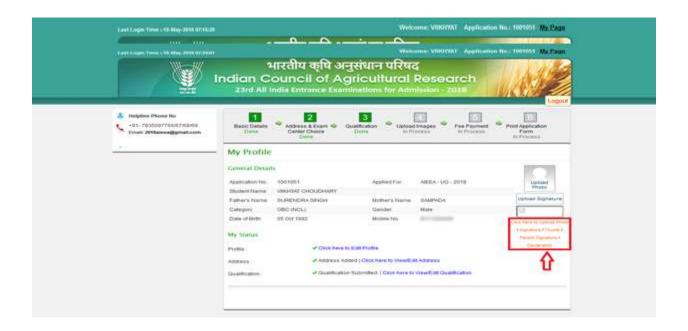

# 24. Upload all the required Images for the registration process

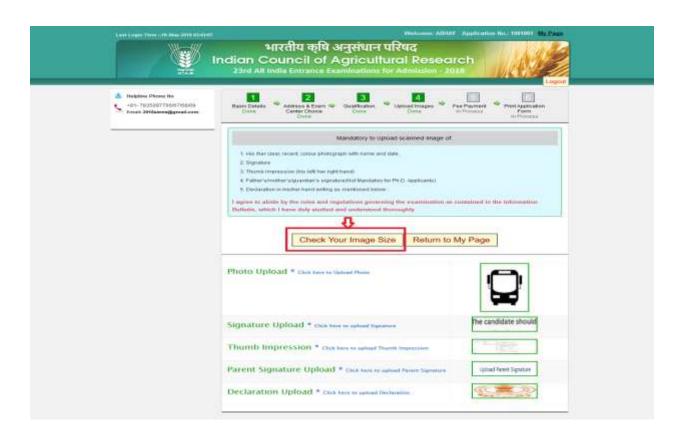

25. Click on Check you Image Size to check your Image whether it's up to the format & size

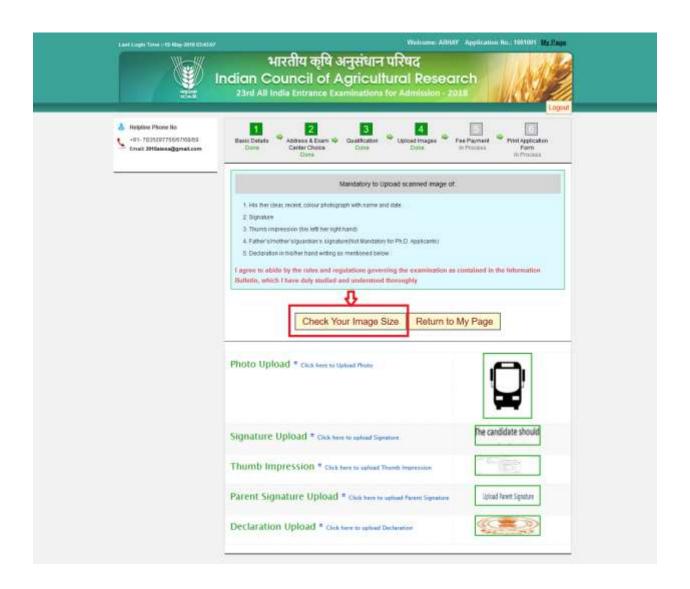

26. After successfully Uploading the Images, Click on Return Page to back to the dashboard and proceed for payment section

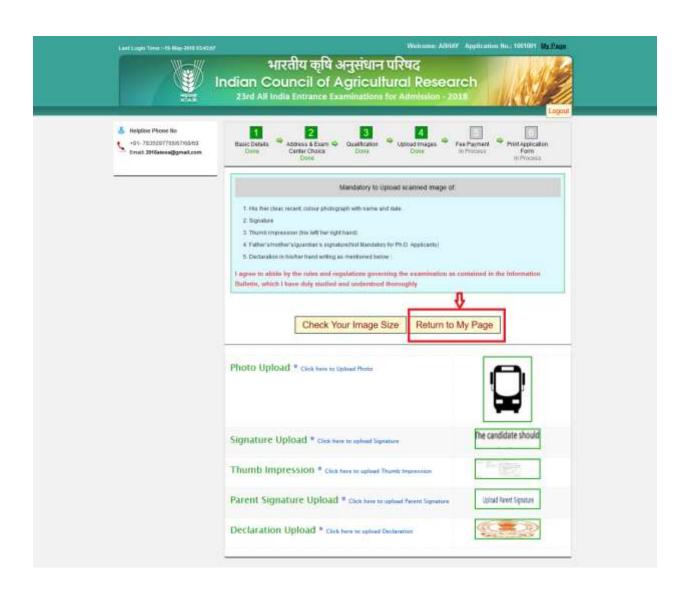

27. Click on Pay participation fee to complete the payment for the registration form

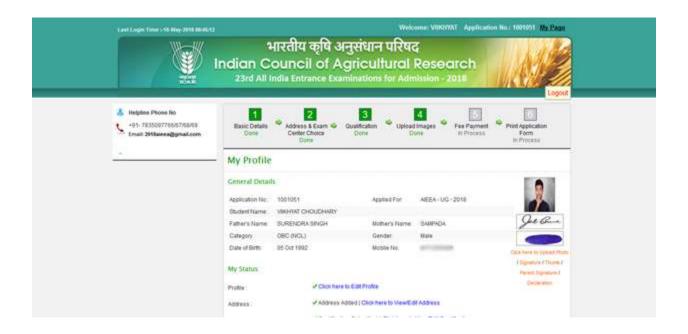

28. Click on Proceed Button According to Choice Mode(i.e. Net Banking Only ) with Complete details

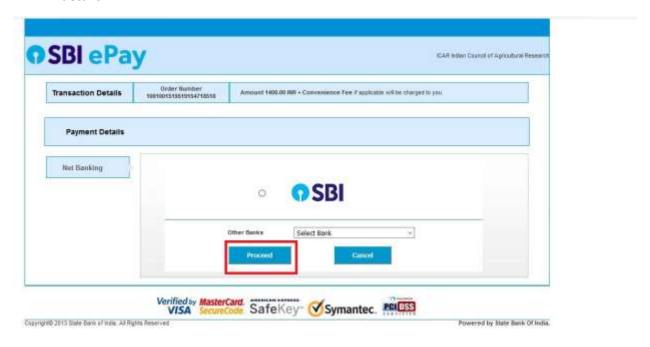

# 29. After Complete the Payment of Registration Process you check your Fee Receipt

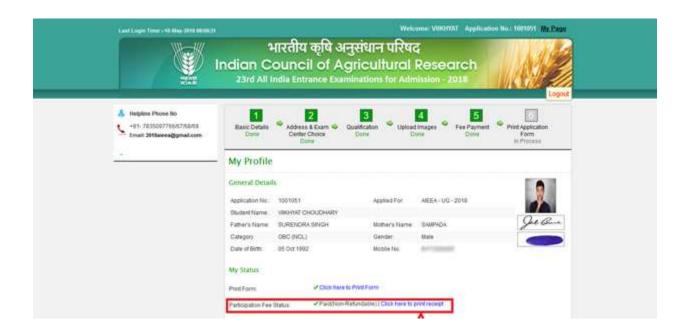

|                              | ouncil of Agricultural R<br>Entrance Examinations for Adr |                    | Online Payment<br>Receipt |
|------------------------------|-----------------------------------------------------------|--------------------|---------------------------|
| Application No.:             | 1001051                                                   | Student Name:      | VIIKHYAT CHOUDHARY        |
| Father Name:                 | SURENDRA SINGH                                            | Date of Birth:     | 05 Oct 1992               |
| Fee Type:                    | Registration Fee                                          | Status:            | Paid                      |
| Payment Mode:                | Online Payment                                            | Registration Date: | 18 May 2018               |
| Payment Transaction<br>Date: | May 18 2018 8:50PM                                        | Bank Reference No: | 1001051518518204818518    |
| Amount (In Rupees):          | 700/-                                                     |                    |                           |
| Amount In Words              | Rupees SEVEN HUNDRED                                      | ONLY.              |                           |

This is a computer generated receipt which requires no signature.

## Important Instructions.

- 1. Fees once paid are non refundable.
- 2. This fee is non-transferable in any circumstances.
- 3. Candidate are advised to keep this receipt copy till generation of AdmitCard.

| Print Date: | 18/05/2018 |
|-------------|------------|
|             |            |

# 30. After Complete the Payment of Registration Process you check your Print Form

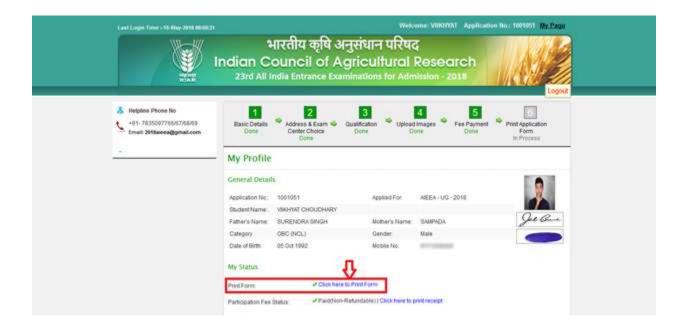

#### INDIAN COUNCIL OF AGRICULTURAL RESEARCH

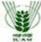

ICAR'S 23rd ALL INDIA ENTRANCE EXAMINATION FOR ADMISSION TO BACHELOR DEGREE PROGRAMMES AND AWARD OF NATIONAL TALENT SCHOLARSHIP (AREA-UG-2018) IN AGRICULTURE AND ALLIED SUBJECTS OTHER THEN VETERINARY SCIENCE FOR THE

AIEEA - UG -

#### ACADEMIC SESSION 2018-2019

| Application No.:                             | Sen No.: 1001051            |                        |                           |                     |                       |  |
|----------------------------------------------|-----------------------------|------------------------|---------------------------|---------------------|-----------------------|--|
| Application Date: May 18                     |                             | May 16 2016 6 50PM     |                           |                     |                       |  |
| Applicant's Name :                           |                             | VWOYIAT CHOUCHARY      |                           | 100                 | 1004051               |  |
| Father's Name : 5                            |                             | SURENORA SNICH         |                           |                     | 1000                  |  |
| Mother's Name : SAMPA                        |                             | SAMPADA                |                           | 0.00                | 90                    |  |
| Gender                                       |                             | Male                   |                           | 100                 | V                     |  |
| Category :                                   |                             | OBC (NCL)              |                           |                     |                       |  |
| Date of Birth:                               |                             | 05 Oct 1992            |                           | - 10                |                       |  |
| Physically Challenged                        |                             | No                     |                           |                     |                       |  |
| Domicke                                      |                             | UTTAR PRADESH          |                           | 0                   | e Bun                 |  |
| Nationalty                                   |                             | Indian                 |                           | 1                   | e one                 |  |
| Medium of Paper:                             |                             | Hindi                  |                           | Appl                | icent's Signature     |  |
| Belongs to Under Privileged State:           |                             | No                     |                           | AND LOCAL PROPERTY. |                       |  |
| Place of Residence                           |                             | City                   |                           |                     |                       |  |
| Security Code :                              |                             | 3PVRQ6KS               | 3PVRQBKS                  |                     | Left Thumb Impression |  |
| Centre Choice Details                        |                             |                        |                           |                     |                       |  |
| 1st Centre Choice : Pu                       | ne                          | 2nd Centre Choice :    | Guwahati                  | 3rd Centre Choice : | Shillong              |  |
| Address Details                              |                             |                        |                           |                     |                       |  |
| Correspondence                               | ndence A 100, South Goa, Gr |                        | , Pir. 201301             |                     |                       |  |
| Permanent                                    |                             | A 100, South Goa, GOA  | Pin. 201301               |                     |                       |  |
| Contact No.:                                 |                             | ATT (SERVER            | into a second             |                     |                       |  |
| Email ld :                                   |                             | ainghvikhystf@gmail.co | m                         |                     |                       |  |
| Payment Details                              |                             |                        |                           |                     |                       |  |
| Mode of Payment :                            | Online                      |                        | Payment Type :            | Registration Fee    |                       |  |
| Payment Transaction Date:                    | 18 May 2018                 |                        | Amount (Rs.)              | 700 /- (Non Refur   | rdable)               |  |
| Bank Reference No :                          | 1001051518518204818518      |                        |                           |                     |                       |  |
| Details for AIEEA - UG - 20                  | 18                          |                        |                           |                     |                       |  |
| Subject Group ((Shuded in<br>12th Std)) :    | Belogy                      |                        | % Marks in English (12th) | 65.00               |                       |  |
| Subject to be Attempted in<br>Exam:          | PCB                         |                        | % Warss in PCB (129):     | 65.00               |                       |  |
| Appearing candidate in<br>qualifying Exam: — | No                          |                        |                           |                     |                       |  |
| Educational Qualification                    |                             |                        |                           |                     |                       |  |

| Educ      | Educational Qualification |                                                               |                    |                   |                 |  |  |  |
|-----------|---------------------------|---------------------------------------------------------------|--------------------|-------------------|-----------------|--|--|--|
| St.<br>No | Examination               | Name of Board/University                                      | Year of<br>Passing | Scoring<br>Scheme | Percentage/OGPA |  |  |  |
| t         | SECONDARY (10)            | 07 - Goa Board of Secondary and Higher Secondary<br>Education | 2016               | Percentage        | 65.00           |  |  |  |
| 2         | INTERMEDIATE<br>(10+2)    | 09 - Haryana Board of School Education                        | 2018               | Percentage        | 75.00           |  |  |  |

DECLARATION: I hereby selemny affirm that all the perticulars stated by me in the Application are true and correct. I have not conceeled any information. However, if any information furnished here in is fruedulent, incorrect or untrue, I understand that I am labile to criminal prosecution and I also agree to foreign my admission. Further that the selection and admission to the course is labile to be cancelled at any time during the entire degree program. I agree to abide by the rules and regulations governing the examination as contained in the information bulletin, which I have duty studied and understood stroughly.

Signature of FatherMother/Guardian

Signature of FatherMother/Guardian ("if Father and Mother not alive) Signature of the candidate in running hand (HOT IN CAPITAL LETTERS)

Date:....